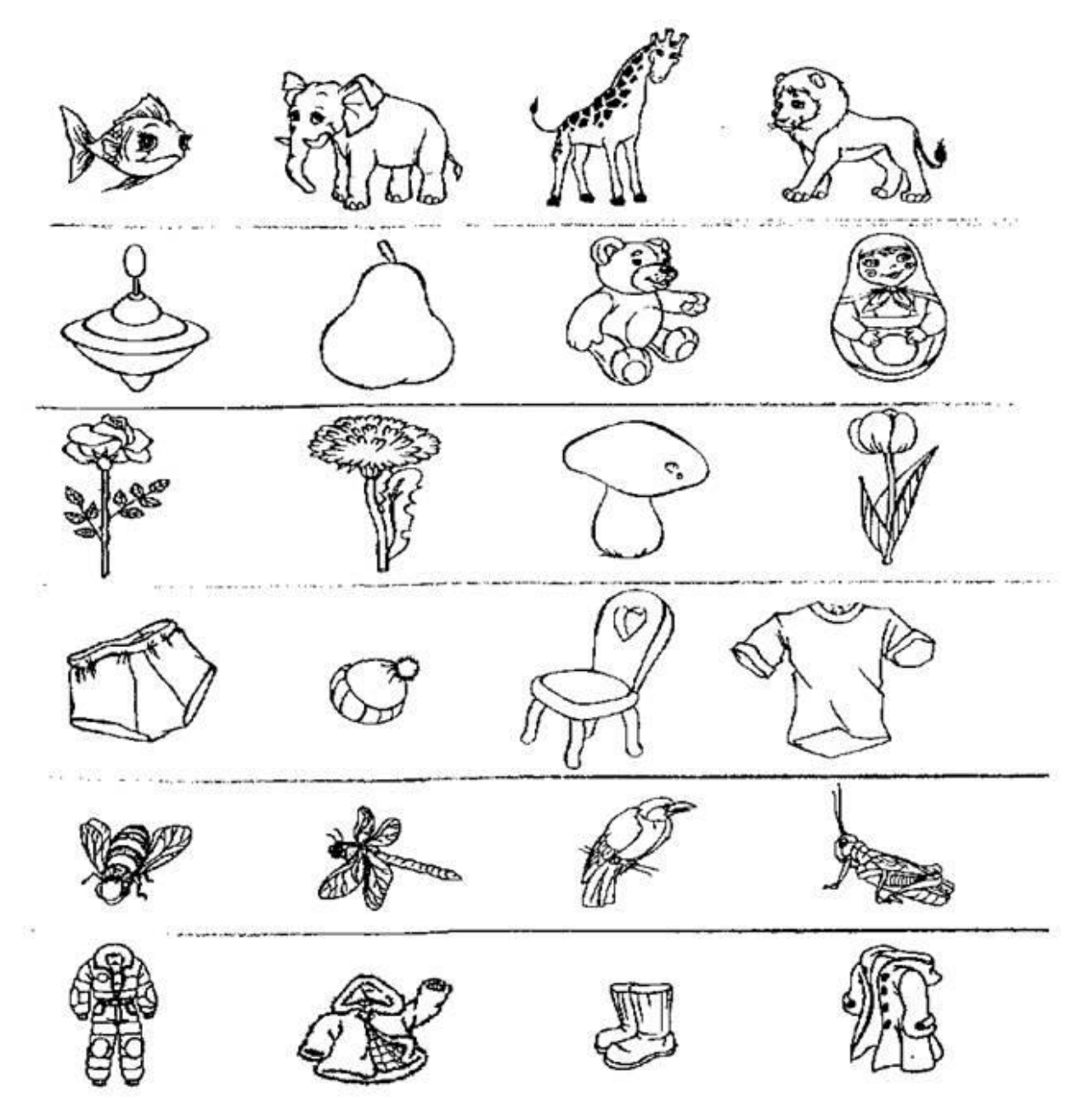

В каждом ряду найди лишний предмет и зачеркни его